## Examples of draw in autocad with coordinates yarn

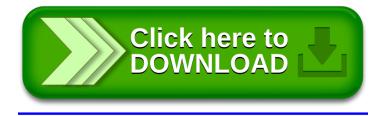